Vista Microsoft

## PDF and the set of the set of the set of the set of the set of the set of the set of the set of the set of the https://www.100test.com/kao\_ti2020/590/2021\_2022\_\_E5\_A6\_82\_ E4\_BD\_95\_E8\_AE\_A9\_E4\_c100\_590123.htm

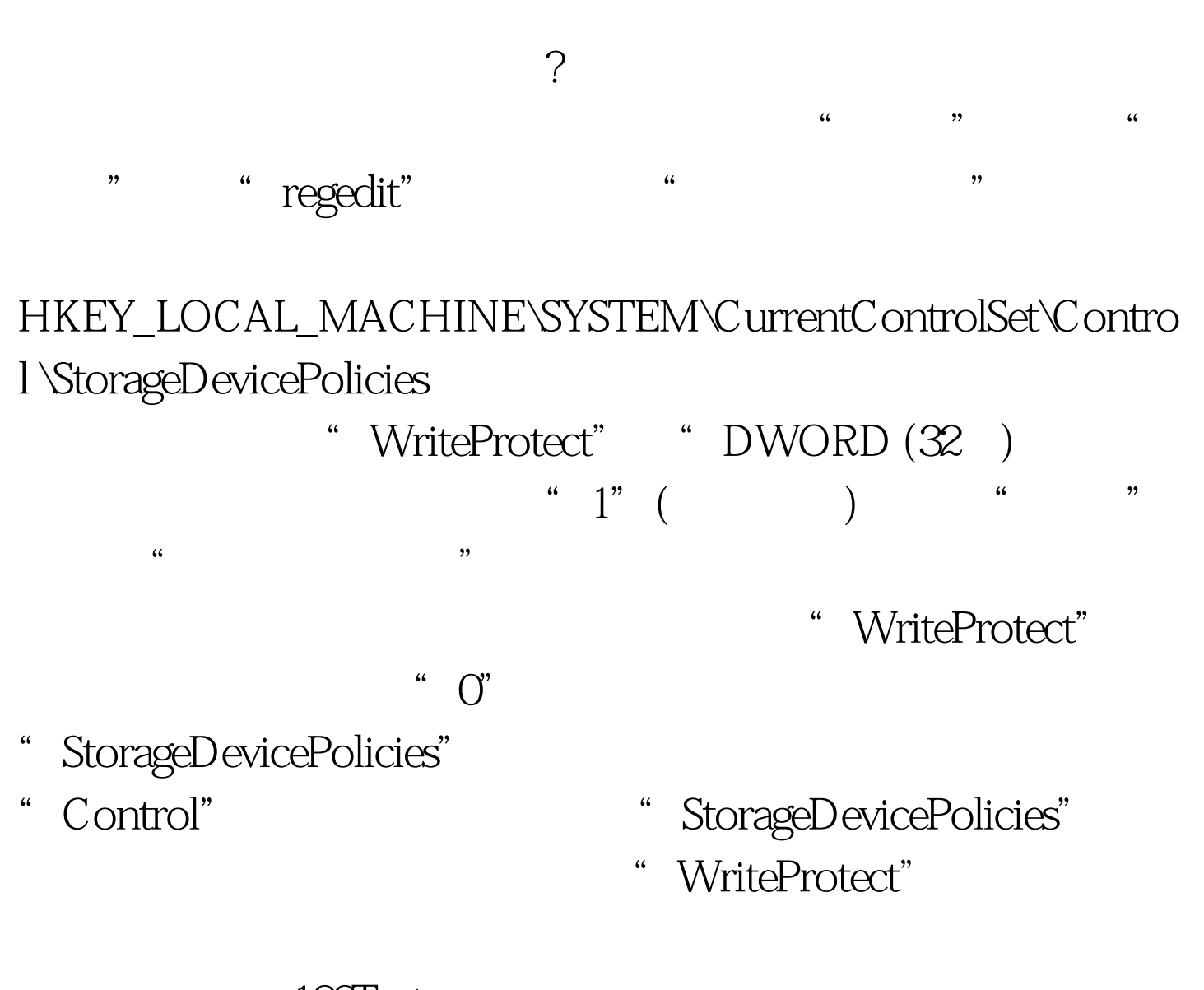

更多详细资料 100Test 下载频道开通,各类考试题目直接下载 www.100test.com